<span id="page-0-0"></span>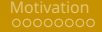

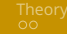

## SMU Presentation Template Subtitle

#### Author: Felix Nie

**School of Computing and Information Systems** *email@smu.edu.sg*

For Internal Use [SMU Beamer Template](#page-13-0) SMU Beamer Template Spring 2023 500 1/14

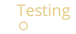

## Table of Contents

#### **[Motivation](#page-2-0)**

**2** [Theory](#page-10-0)

#### **3** [Testing](#page-12-0)

#### 4 [Conclusion](#page-13-0)

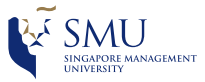

For Internal Use **[SMU Beamer Template](#page-0-0)** Service Spring 2023 2/14

<span id="page-2-0"></span>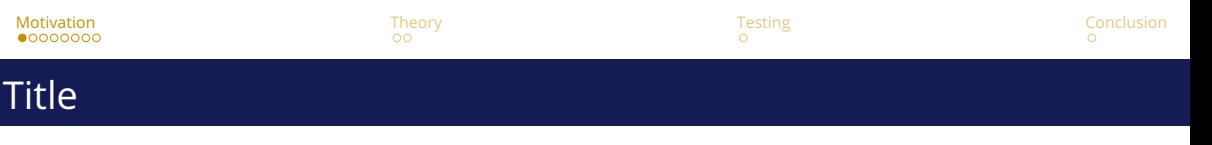

#### **To use this template, just edit and add slides!**

There are 3 color themes prepared for you under **Headline and Central Footer** section. Check the color design of your school when customizing the theme:

<https://www.smu.edu.sg/about/university-brand-identity>

The remainder of these slides serves as an example of the features you can use: footnotes, citations, columns, mini pages, bullets, links, code, maths, etc.

Enjoy!

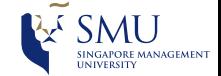

## <span id="page-3-0"></span>Intra-frame Footnotes and Citations I

Citation in Beamer works slightly differently from conventional cites as Beamer rewrites its footnote and citation functions. A common issue is the duplication of footnotes in a frame when using footcite.

This paper<sup>1</sup>, that paper<sup>2</sup>, and another paper<sup>3</sup>.

And this paper<sup>4</sup>, that paper<sup>5</sup>, and another paper<sup>6</sup> again.

For Internal Use [SMU Beamer Template](#page-0-0) SMU Beamer Template Spring 2023 4/14

<sup>1</sup>[1,](#page-15-0) "Foundations of the PARAFAC procedure: Models and conditions for an" explanatory" multimodal factor analysis", 1970.

<sup>&</sup>lt;sup>2</sup>[2,](#page-15-1) "The Expression of a Tensor or a Polyadic as a Sum of Products", 1927.

 $33$ , "Analysis of individual differences in multidimensional scaling via an n-way generalization of "Eckart-Young" decomposition", 1970.

<sup>4</sup>[1,](#page-15-0) "Foundations of the PARAFAC procedure: Models and conditions for an" explanatory" multimodal factor analysis", 1970.

<sup>5</sup>[2,](#page-15-1) "The Expression of a Tensor or a Polyadic as a Sum of Products", 1927.

 $63$ , "Analysis of individual differences in multidimensional scaling via an n-way generalization of "Eckart-Young" decomposition", 1970.

## <span id="page-4-0"></span>Inter-frame Footnotes and Citations I

Another issue with footcite is the unwanted continuation of the footnote index.

This paper<sup>7</sup>, that paper<sup>8</sup>, and another paper<sup>9</sup>.

And this paper<sup>10</sup>, that paper<sup>11</sup>, and another paper<sup>12</sup> again.

For Internal Use [SMU Beamer Template](#page-0-0) SMU Beamer Template Spring 2023 Spring 2023

 $71$ , "Foundations of the PARAFAC procedure: Models and conditions for an" explanatory" multimodal factor analysis", 1970.

<sup>8</sup>[2,](#page-15-1) "The Expression of a Tensor or a Polyadic as a Sum of Products", 1927.

<sup>9</sup>[3,](#page-15-2) "Analysis of individual differences in multidimensional scaling via an n-way generalization of "Eckart-Young" decomposition", 1970.

 $101$ , "Foundations of the PARAFAC procedure: Models and conditions for an" explanatory" multimodal factor analysis", 1970.

 $11$ [2,](#page-15-1) "The Expression of a Tensor or a Polyadic as a Sum of Products", 1927.

 $123$ . "Analvsis of individual differences in multidimensional scaling via an n-way generalization of "Eckart-Young" decomposition", 1970.

## <span id="page-5-0"></span>Intra-frame Footnotes and Citations II

This template provides a workaround for these issues. Let's use the customized command firstcite when citing a reference in a frame for the first time, and secondcite for the following citations.

This paper<sup>1</sup>, that paper<sup>2</sup>, and another paper<sup>3</sup>.

And this paper<sup>1</sup>, that paper<sup>2</sup>, and another paper<sup>3</sup> again.

<sup>1</sup>Harshman et al., "Foundations of the PARAFAC procedure: Models and conditions for an" explanatory" multimodal factor analysis", 1970.  $2$ Hitchcock, "The Expression of a Tensor or a Polyadic as a Sum of Products", 1927.

<sup>3</sup>Carroll and Chang, "Analysis of individual differences in multidimensional scaling via an n-way generalization of "Eckart-Young" decomposition", 1970.

## <span id="page-6-0"></span>Inter-frame Footnotes and Citations II

This workaround works for the inter-frame scenario as well.

This paper<sup>1</sup>, that paper<sup>2</sup>, and another paper<sup>3</sup>.

And this paper<sup>1</sup>, that paper<sup>2</sup>, and another paper<sup>3</sup> again.

<sup>1</sup>Harshman et al., "Foundations of the PARAFAC procedure: Models and conditions for an" explanatory" multimodal factor analysis", 1970.  $2$ Hitchcock, "The Expression of a Tensor or a Polyadic as a Sum of Products", 1927.

<sup>3</sup>Carroll and Chang, "Analysis of individual differences in multidimensional scaling via an n-way generalization of "Eckart-Young" decomposition", 1970.

For Internal Use [SMU Beamer Template](#page-0-0) SMU Beamer Template Spring 2023 Spring 2023

<span id="page-7-0"></span>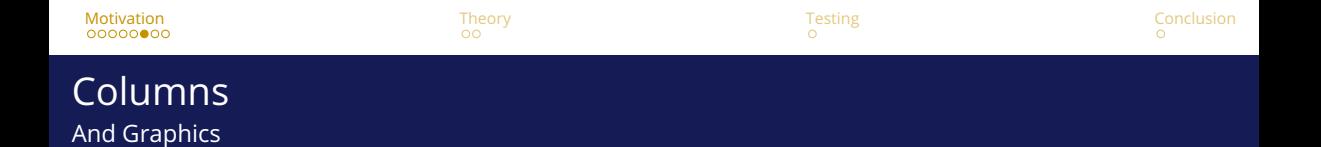

Check this slide to see how columns made the formatting look nice.

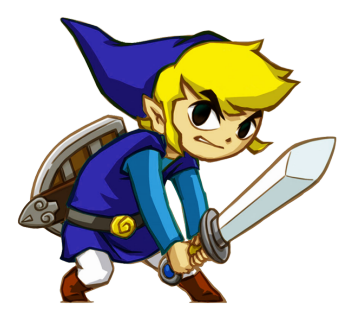

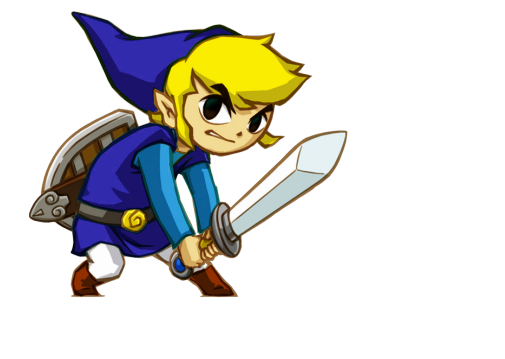

## <span id="page-8-0"></span>**Bullets**

You can use bullets too:

- Like this one
- & this one

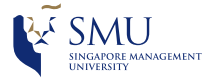

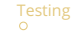

## <span id="page-9-0"></span>Sub-bullets and Links

- <span id="page-9-1"></span>• You can also nest sub-bullets
	- Sub-bullet 1
	- Sub-bullet 2
	- Sub-bullet 3
	- Sub-bullet 4

#### **Below is a button that links to a slide in the appendix**

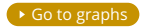

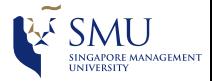

<span id="page-10-0"></span>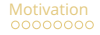

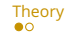

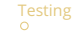

## Code and Mathematics

<span id="page-10-1"></span>Here is a made-up equation:

$$
\hat{\pmb{\mathcal{A}}}=\bar{\pmb{\mathcal{m}}}-\hat{\pmb{\mathcal{m}}}_{\mathcal{S}}
$$

#### Notice how these buttons are centered and evenly spread out:

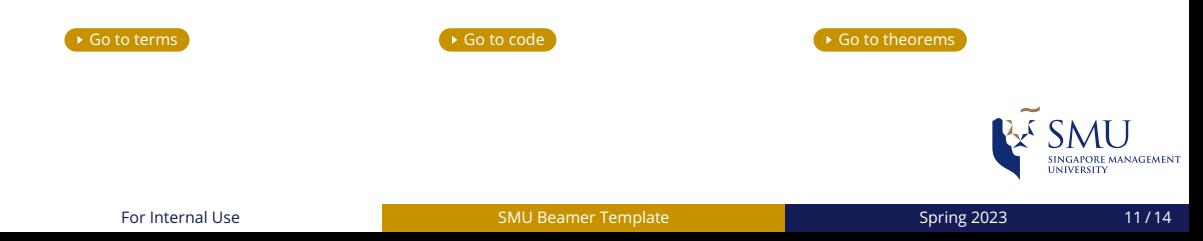

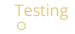

## <span id="page-11-0"></span>Numbered Bullets

#### **1** Instead of bullets, you can index by number too

### **2** Like this!

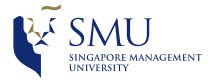

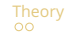

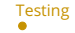

## <span id="page-12-0"></span>Blocks

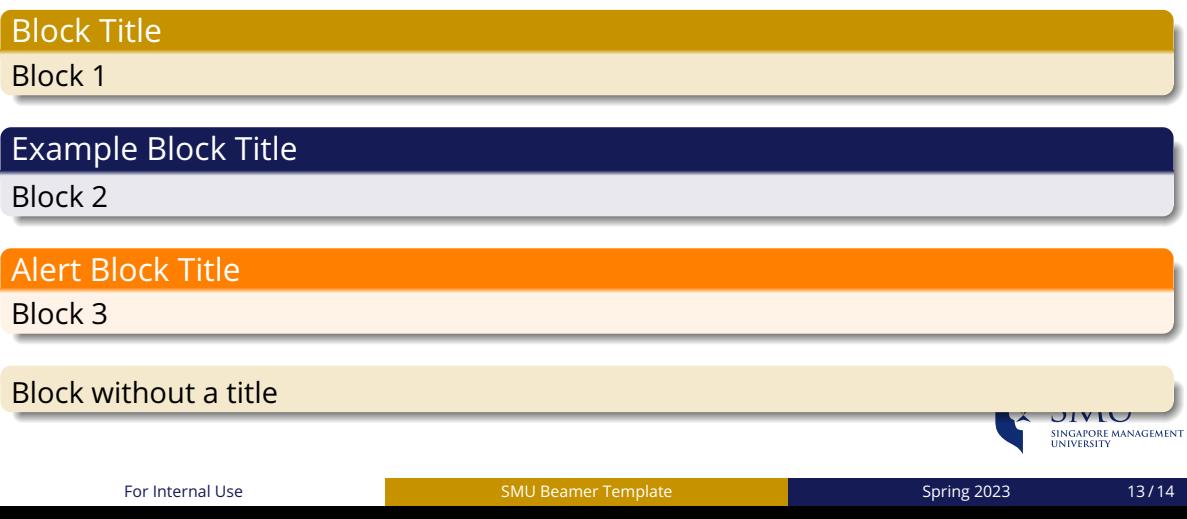

<span id="page-13-0"></span>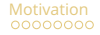

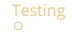

## Conclusion

This is the last numbered slide in the Table of Contents.

Clicking the central bottom link will switch between the title and this slide.

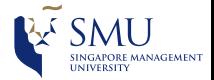

# Questions?

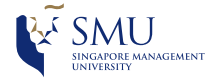

For Internal Use **[SMU Beamer Template](#page-0-0)** Spring 2023 Spring 2023 14/14

- <span id="page-15-0"></span>[1] Richard A Harshman et al. "Foundations of the PARAFAC procedure: Models and conditions for an" explanatory" multimodal factor analysis". In: *UCLA Working Papers in Phonetics* 16 (1970), pp. 1–84. ISSN: 00360236. DOI: [10.1134/S0036023613040165](https://doi.org/10.1134/S0036023613040165).
- <span id="page-15-1"></span>[2] Frank L. Hitchcock. "The Expression of a Tensor or a Polyadic as a Sum of Products". In: *Journal of Mathematics and Physics* 6.1-4 (1927), pp. 164–189. ISSN: 0097-1421. DOI: [10.1002/sapm192761164](https://doi.org/10.1002/sapm192761164).
- <span id="page-15-2"></span>[3] J Douglas Carroll and Jih-Jie Chang. "Analysis of individual differences in multidimensional scaling via an n-way generalization of "Eckart-Young" decomposition". In: *Psychometrika* 35.3 (1970), pp. 283–319. ISSN: 00333123. DOI: [10.1007/BF02310791](https://doi.org/10.1007/BF02310791).

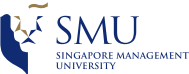

## Appendix - A figure

<span id="page-16-0"></span> $\overline{\text{Return to presentation}}$  $\overline{\text{Return to presentation}}$  $\overline{\text{Return to presentation}}$ 

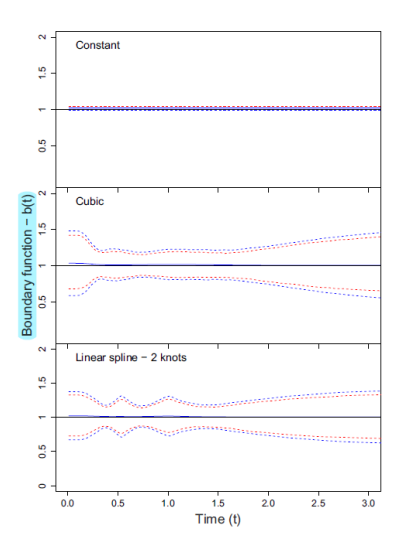

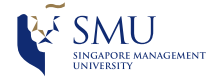

#### For Internal Use **[SMU Beamer Template](#page-0-0)** Spring 2023 Spring 2023 14/14

### <span id="page-17-0"></span>Some Estimators:

- Drift:  $\hat{\delta}$
- Boundary:  $\hat{b}(t)$

#### Some Variables:

- *V*ˆ  $\cdot$   $\hat{m}_S$
- $\cdot$   $\bar{m}$
- $m_J(\tau)$

**K** [Return to presentation](#page-10-1)

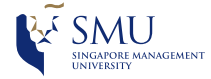

## Appendix - Code Blocks

<span id="page-18-0"></span>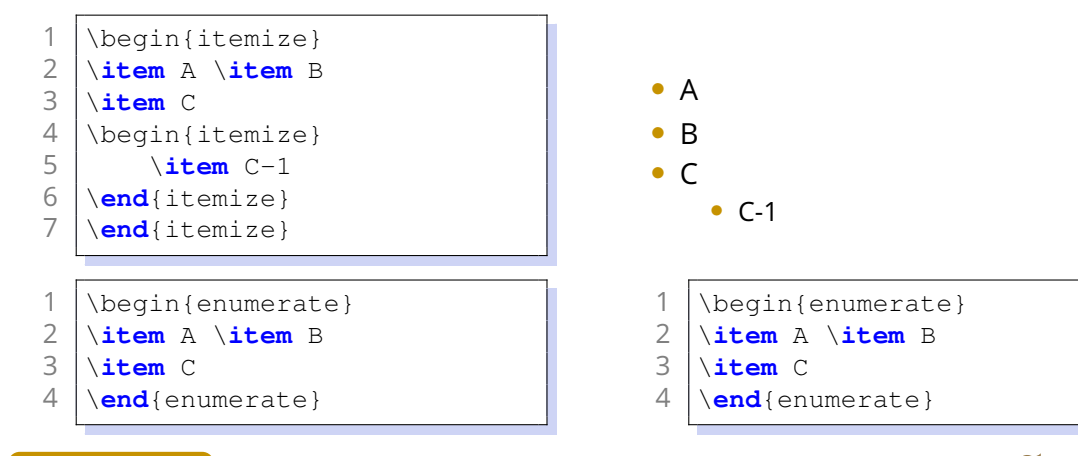

[Return to presentation](#page-10-1)

## Appendix - Theorems

#### <span id="page-19-0"></span>**1** A single-line equation

$$
J(\theta) = \mathbb{E}_{\pi_{\theta}}[G_{t}] = \sum_{s \in \mathcal{S}} d^{\pi}(s)V^{\pi}(s) = \sum_{s \in \mathcal{S}} d^{\pi}(s) \sum_{a \in \mathcal{A}} \pi_{\theta}(a|s)Q^{\pi}(s,a)
$$

2 A multi-line equation with numbering

$$
Qtarget = r + \gamma Q^{\pi}(s', \pi_{\theta}(s') + \epsilon) \n\epsilon \sim \text{clip}(\mathcal{N}(0, \sigma), -c, c)
$$
\n(1)

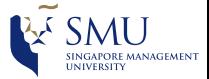

**K** [Return to presentation](#page-10-1)